## SAP ABAP table /SAPSLL/TCOWVS S {GTS: Assignment of Org. Unit (Feeder System) to Plant}

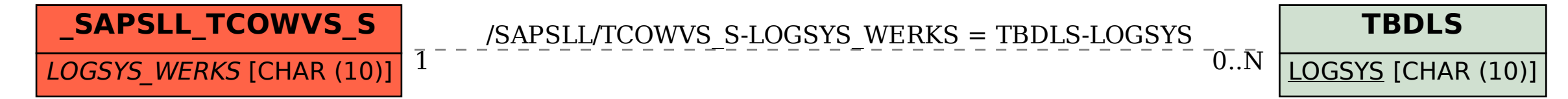